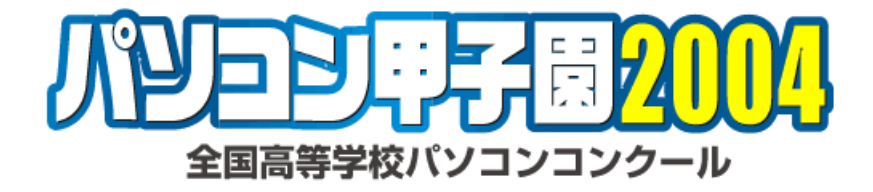

### $\begin{array}{cccc} 16 & 9 & 4 & & & 10 \end{array}$

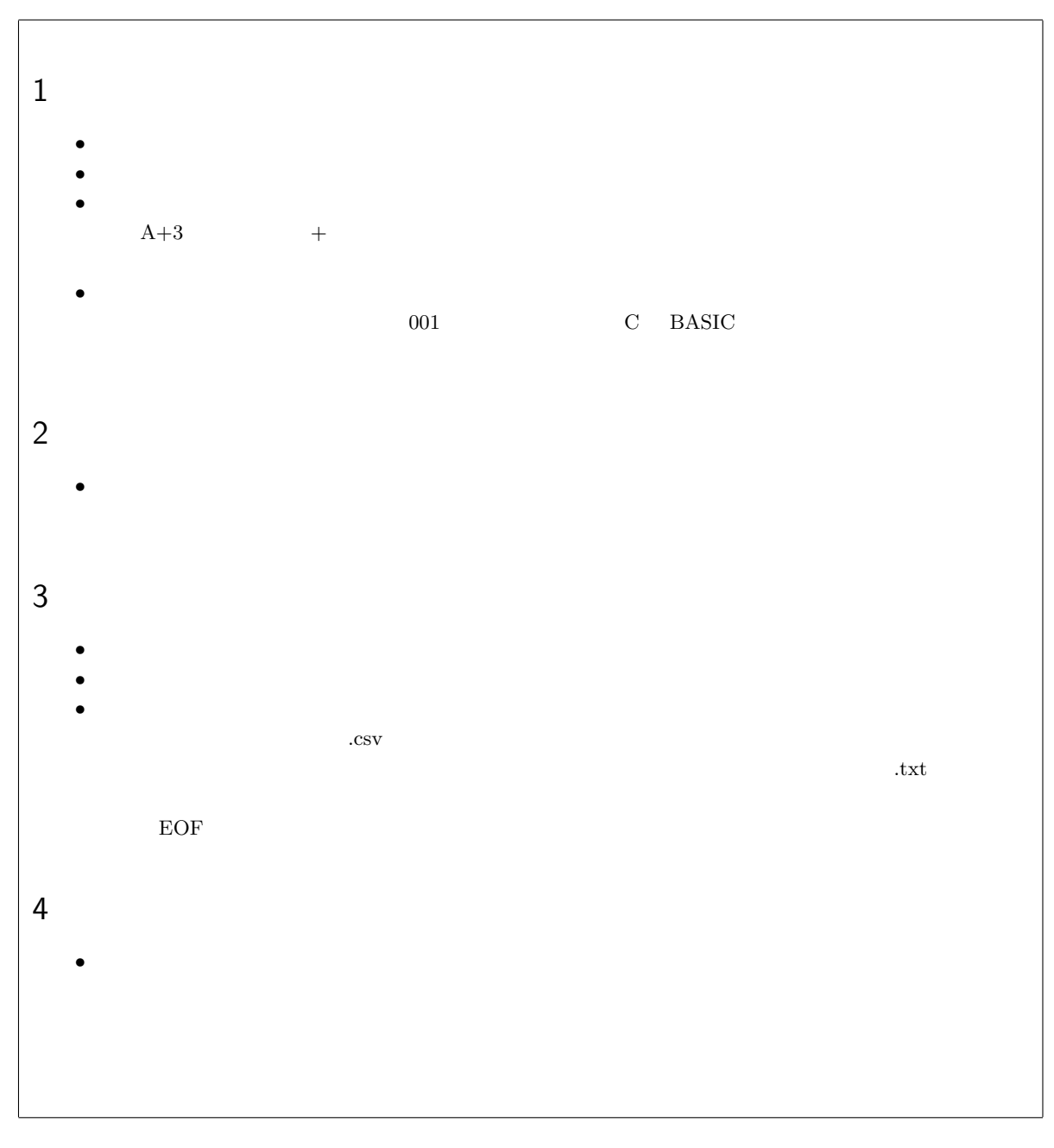

 $\text{c:}\yen\text{pckosien}\yen\text{001.txt}$ 

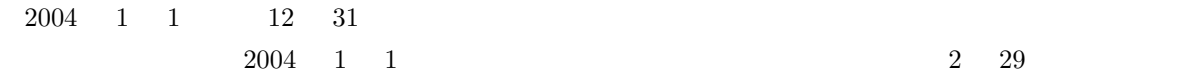

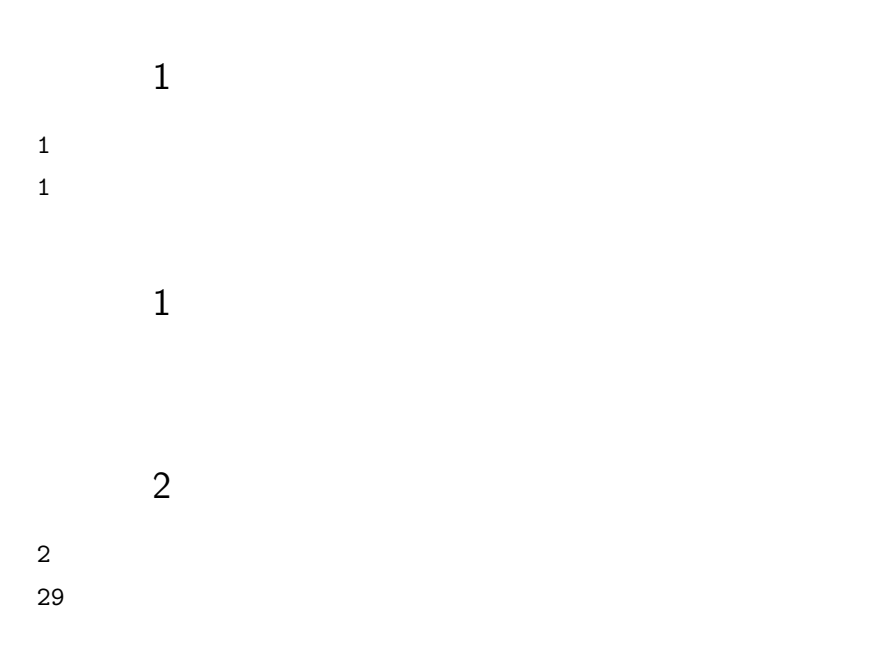

出力例 2

 $1 \t100$   $*1$ 

 $\text{c:}\Psi \text{pckosien}\Psi \text{003.txt} \tag{100}$ 

- 
- 
- 
- 
- 
- 
- 
- 
- 
- 
- 

 $\overline{a}$ \*1 最頻値とは、最も頻度の高い(出現回数が多い)値のことです。入力例を見てください。「5」という数値が 3 つ、「7」は 2 つ、他  $5$ 

 $80$   $32$ 

as we have the set of  $1$ 

Good medicine tastes bitter

#### medicine

6

3

3 1

 $0 \t 9$  n  $n$  s  $n \hspace{1.6cm} 0 \hspace{1.6cm} 9$  $n$  3 s 6 3 6 6  $1 + 2 + 3 = 6$  $0 + 1 + 5 = 6$  $0 + 2 + 4 = 6$  $3$  and  $1$  and  $1$ 

### $\boldsymbol{n}$  $\overline{s}$

n s  $\,$  $\mathbf 1$ 3

 $1$ 

入力例 2

出力例 2

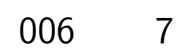

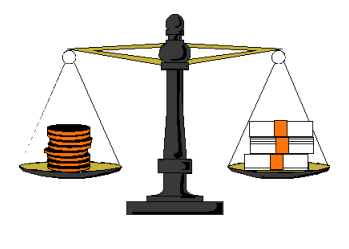

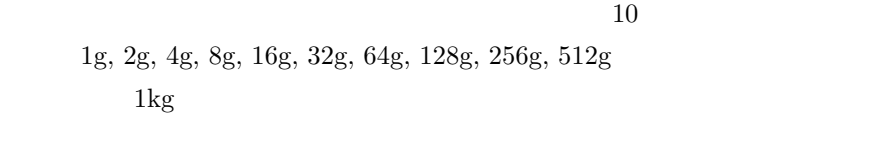

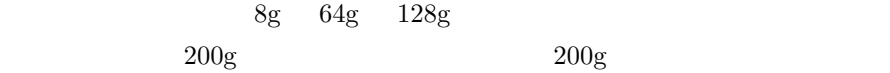

 $(=1023g)$ 

 $\mathbf{P} = \mathbf{P} \times \mathbf{P}$  $2^n(n = 0, 1, \ldots, 9)$ g

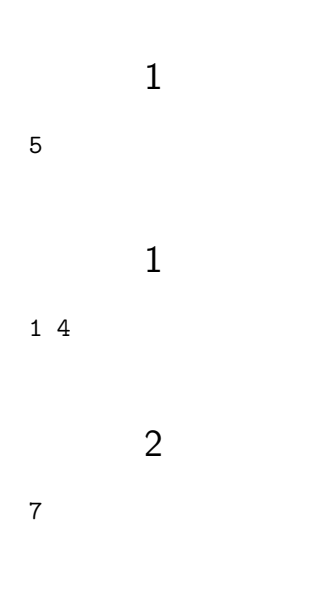

出力例 3

1 2 4 8 16 32 64

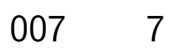

 $c:\nYPckosien\nY007.csv$ 

♣ ♣

3

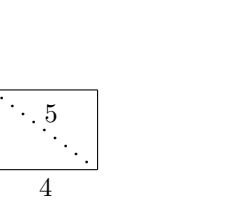

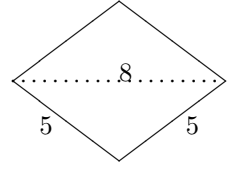

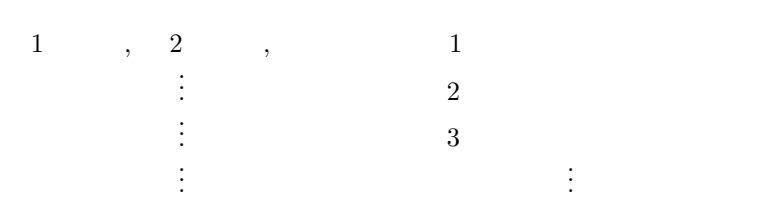

. . .

3,4,5 5,5,8

4,4,4

5,4,3

1

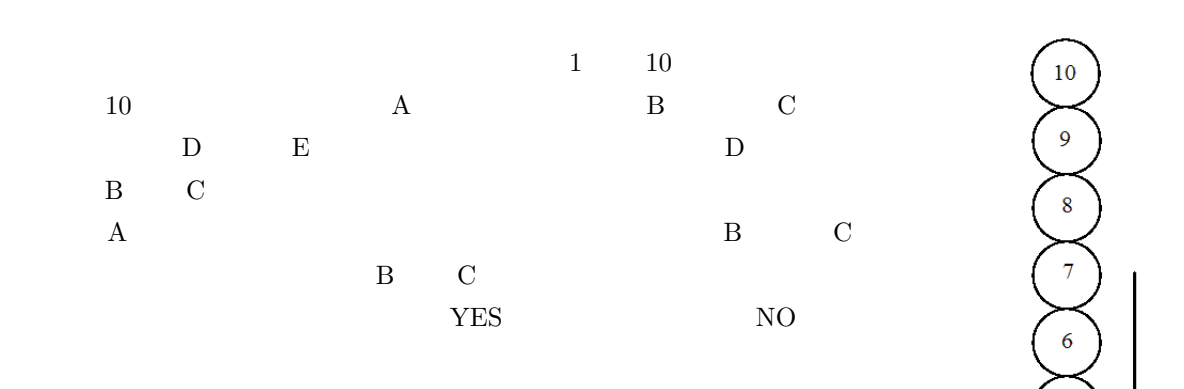

 $B, C$  and  $B, C$  and  $10$ 

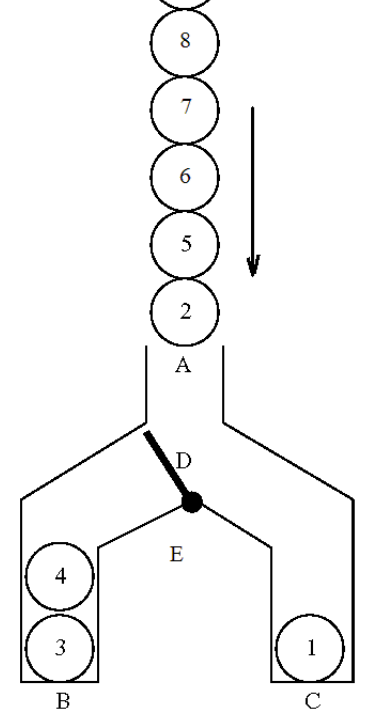

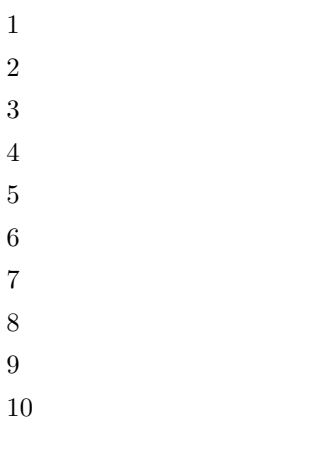

008 7

YES NO

 $\overline{3}$ 

- 
- $\mathbf{1}$  $\overline{4}$
- $\overline{a}$
- $\overline{5}$
- $\sqrt{6}$
- 314256789  $\overline{7}$  $\,8\,$
- $\boldsymbol{9}$
- 10
- 

### 1

#### YES

### 2

- 10
- 10987654321  $\overline{9}$
- $\,8\,$
- $\overline{7}$
- $\overline{6}$  $\overline{5}$
- $\overline{4}$
- $\mathbf{3}$
- $\overline{2}$
- $\mathbf{1}$

2

NO

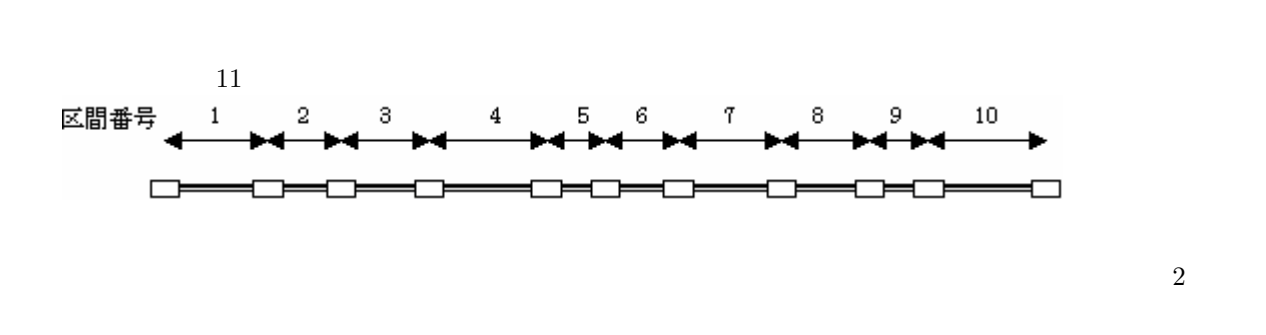

c: $\yen$ pckosien¥009.csv

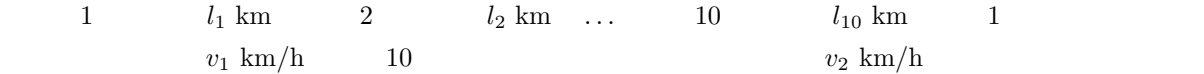

#### $l_1, l_2, l_3, l_4, l_5, l_6, l_7, l_8, l_9, l_{10}, v_1, v_2$  1

009 7

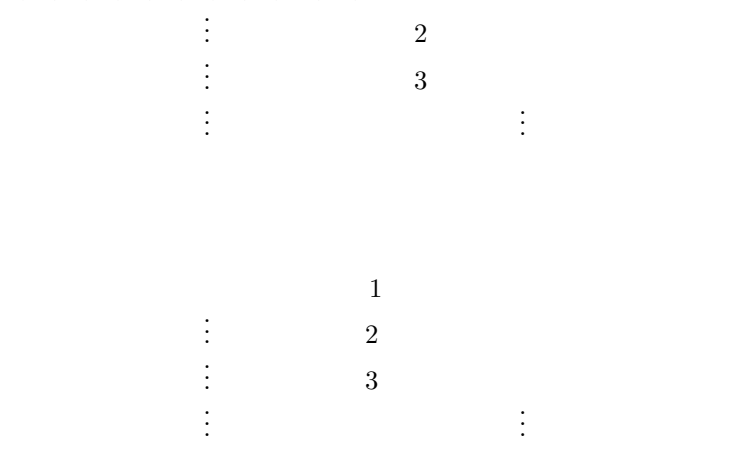

1,1,1,1,1,1,1,1,1,1,40,60 1,1,1,1,1,3,3,3,3,3,50,50 10,10,10,10,10,10,10,10,10,10,50,49

- 
- 
- 

4 
$$
A(x_A, y_A), B(x_B, y_B), C(x_C, y_C), D(x_D, y_D)
$$
  
AB  $CD$    
YES  
 $x_A, y_A, x_B, y_B, x_C, y_C, x_D, y_D$  -100

100

 $c:\nY$ pckosien $Y=010$ .csv

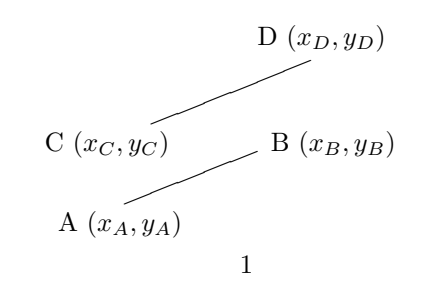

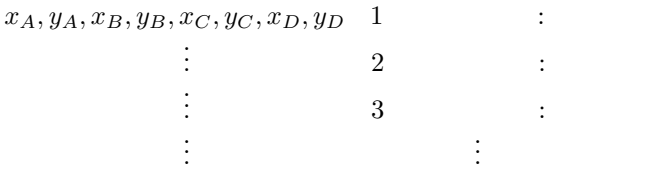

. . .

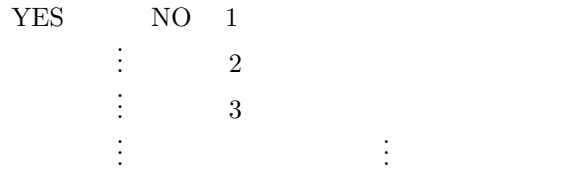

0.0,0.0,1.0,1.0,1.0,0.0,2.0,1.0 0.0,0.0,2.0,0.0,-1.0,2.0,2.0,2.0 10.0,6.0,3.4,5.2,6.8,9.5,4.3,2.1 3.0,2.0,9.0,6.0,13.0,5.0,7.0,9.0 2.0,2.0,2.0,9.0,3.0,5.0,3.0,-8.0

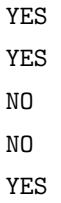

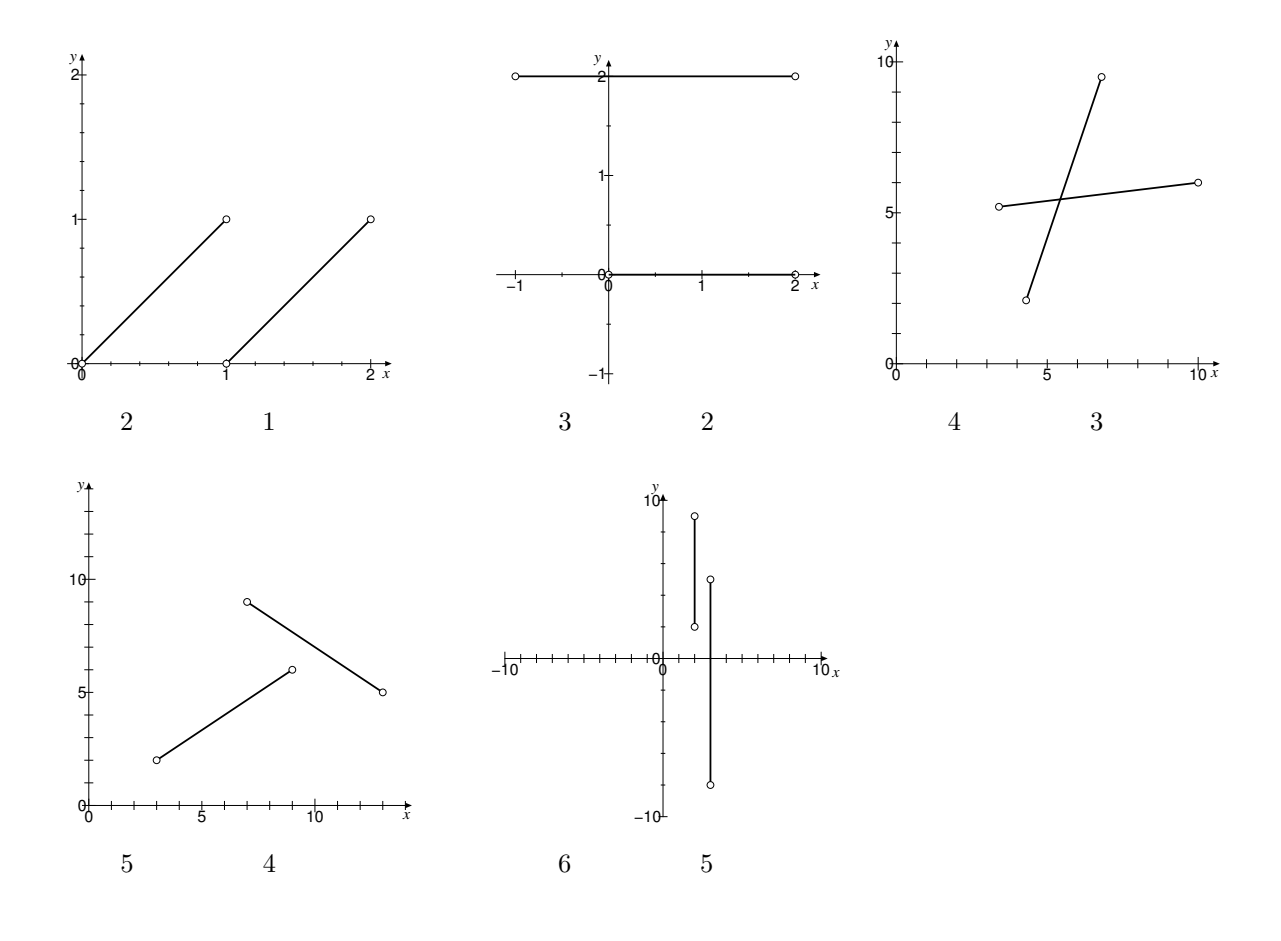

011 7  
4 
$$
A(x_A, y_A), B(x_B, y_B), C(x_C, y_C), D(x_D, y_D)
$$
  
4  $ABCD$  **YES**

 $x_A, y_A, x_B, y_B, x_C, y_C, x_D, y_D$ 

 $-100$  100

 $\text{c:}\yen\text{pckosien}\yen011.\text{csv}$  $1$ ❈ ∖ ∖  $\setlength{\unitlength}{0.5pt} \begin{picture}(10,5) \label{picc} \put(0,0){\dashbox{0.5}(10,0){ }} \put(15,0){\dashbox{0.5}(10,0){ }} \put(15,0){\dashbox{0.5}(10,0){ }} \put(15,0){\dashbox{0.5}(10,0){ }} \put(15,0){\dashbox{0.5}(10,0){ }} \put(15,0){\dashbox{0.5}(10,0){ }} \put(15,0){\dashbox{0.5}(10,0){ }} \put(15,0){\dashbox{0.5}(10,0){ }} \put(15,0){\dashbox{0.5}(1$  $D_{\bullet}(x_D, y_D)$  $\overline{\phantom{0}}$  $A(x_A, y_A)$  $B(x_B, y_B)$ 1

 $\overline{a}$ 

 $1 \t 3$ 

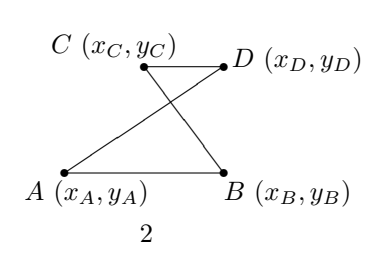

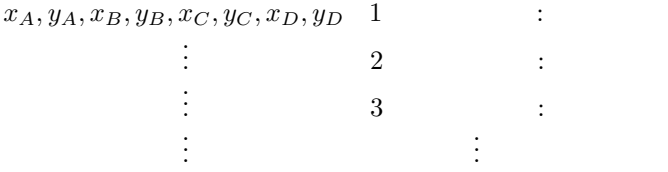

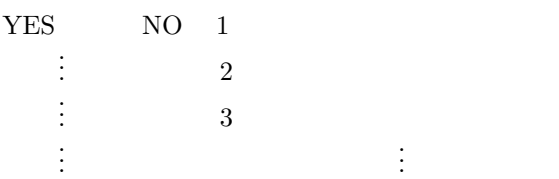

0.0,0.0,1.0,0.0,1.0,1.0,0.0,1.0 0.0,0.0,3.0,0.0,1.0,1.0,1.0,3.0

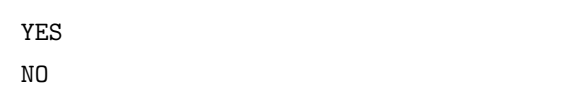

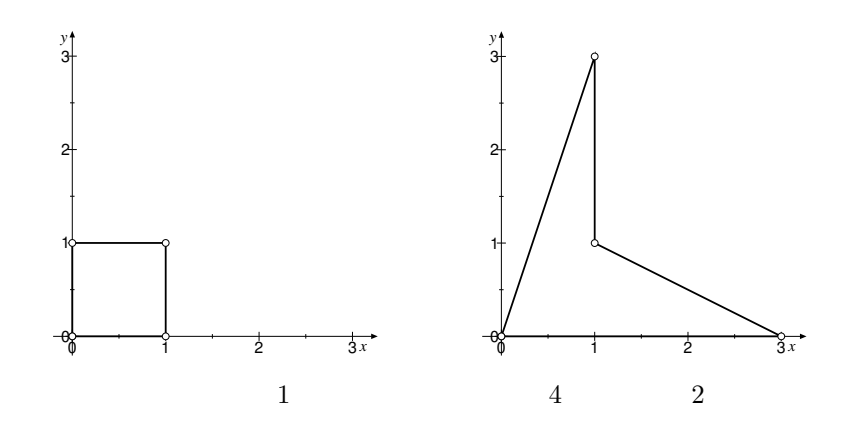

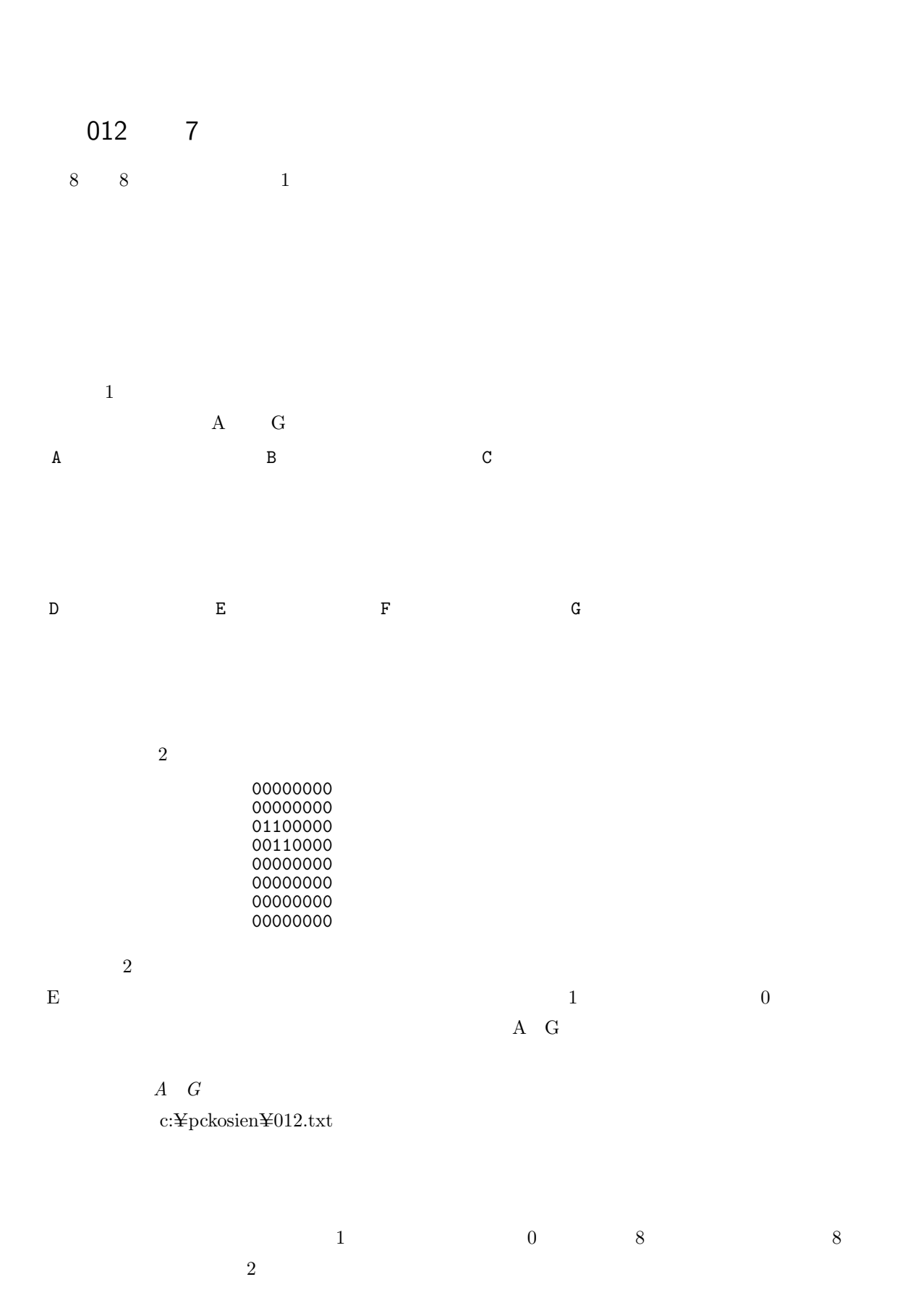

 $\mathbf E$ E<br>C<br>A

 $\mathtt{C}$ 

 $\, {\bf A}$ 

A  $G$ 

- $5$ 
	- $\bullet$
	- $\bullet$
	-
	- $\bullet$
- $\bullet$
- 1  $(1, 2, 3, 4, 5)$ 
	- $1010$  $1001$  $0100$  $1001$  $0010$  $1000$  $0100$  $0101$  $1010$

#### $c:\nY$ pckosien $Y=013$ .txt

 $1$  $1 \t 0 \t 4$ 

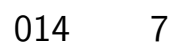

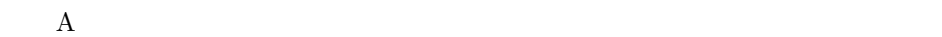

 $c:\nY$ pckosien $\text{Y}014$ .txt

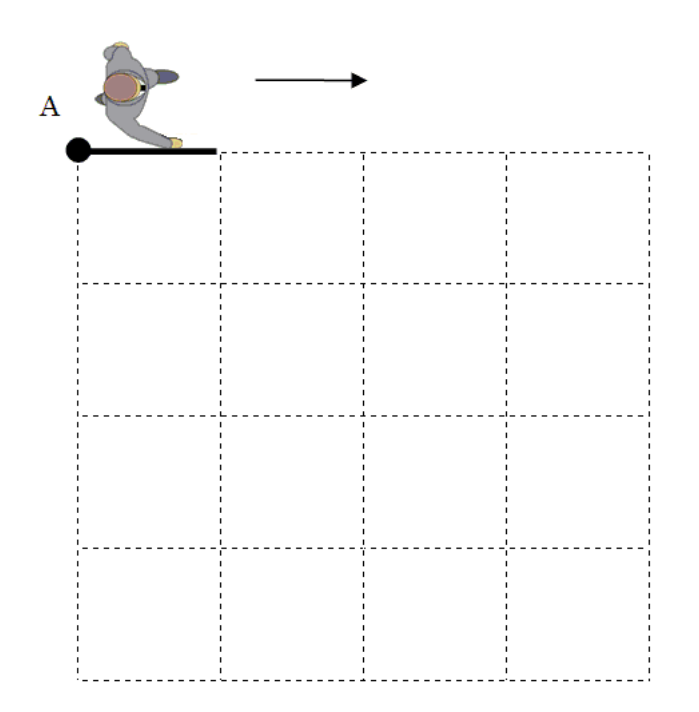

 $\overline{A}$ 

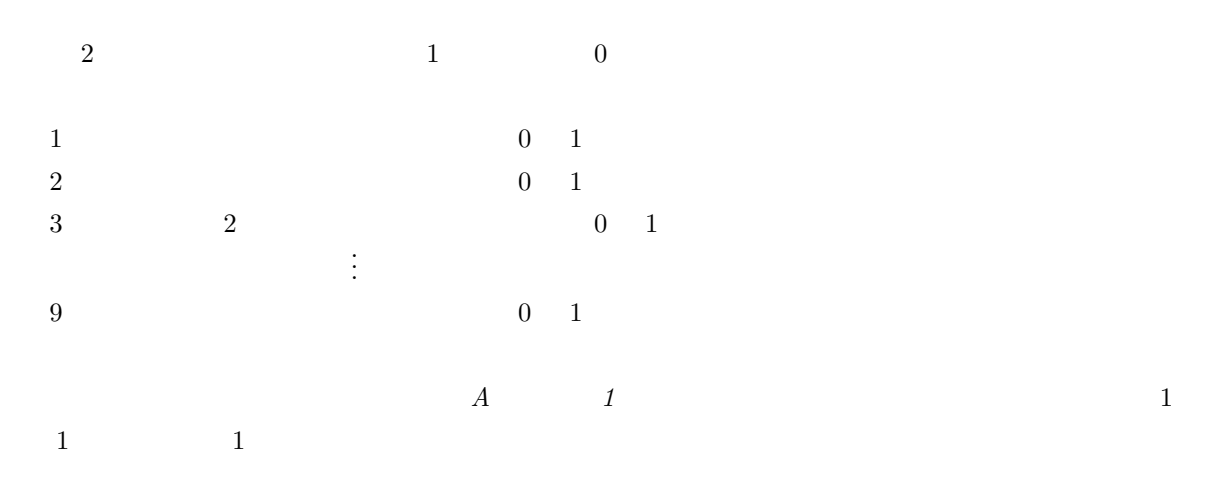

 $0 \t 1$ 

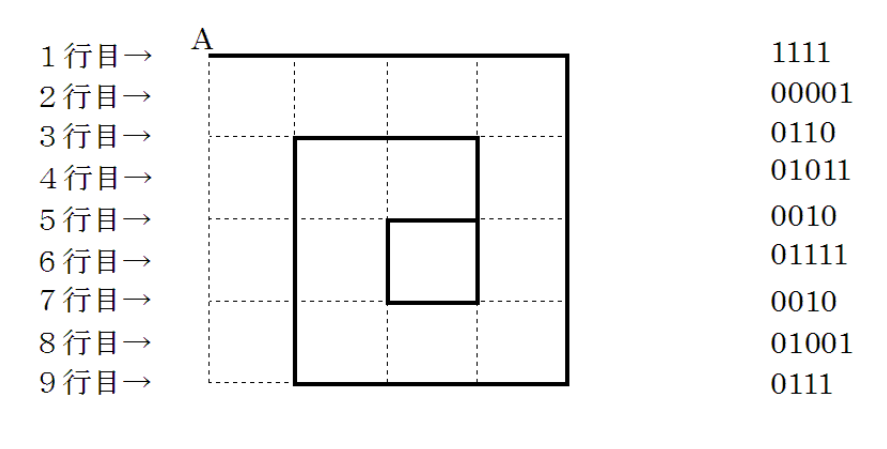

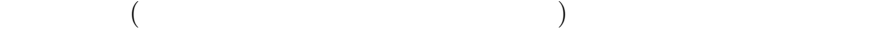

 $\mathbf{L}$  $\mathbf R$  $\mathbf U$  $\overline{D}$ 

L R U D

 

RRRRDDDDLLLUUURRDDLURULLDDDRRRUUUULLLL

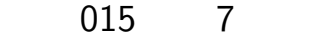

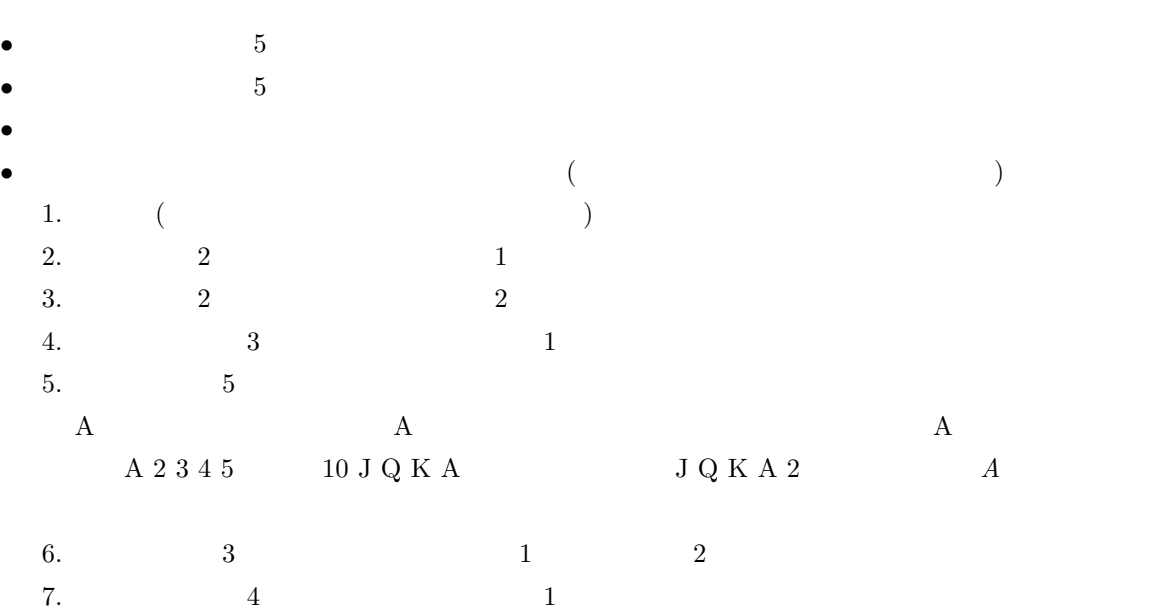

 $c:\nYPckosien\nY015.csv$ 

トランプの J(ジャック) 11 Q(クイーン) 12 K(キング) 13 A(エース)を 1 のそれぞれの数字

. . .

 $1, \ 2, \ 3, \ 4, \ 5, \ 1$ 

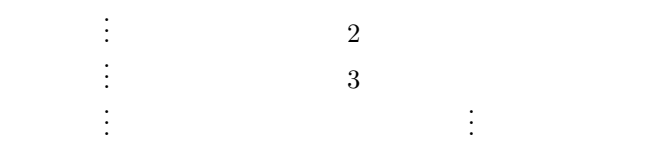

 $3\;3\;2\;3\;3$ 

 $\overline{1}$  $\vdots$  2  $\vdots$  3 . . . . . .

1,2,3,4,1 2,3,2,3,12 12,13,11,12,12 7,6,7,6,7 3,3,2,3,3 6,7,8,9,10 11,12,10,1,13 11,12,13,1,2

 $0, 1, 2, 3, \ldots, 9$ 

| 1              | T           | 11        | XI           | 30   | <b>XXX</b>  |
|----------------|-------------|-----------|--------------|------|-------------|
| $\overline{2}$ | $_{\rm II}$ | 12        | XII          | 40   | XL          |
| 3              | III         | 13        | XIII         | 50   | L           |
| $\overline{4}$ | IV          | 14        | XIV          | 60   | LX          |
| $\overline{5}$ | V           | 15        | XV           | 70   | <b>LXX</b>  |
| 6              | VI          | 16        | XVI          | 80   | <b>LXXX</b> |
| $\overline{7}$ | VII         | 17        | <b>XVII</b>  | 90   | XC          |
| 8              | <b>VIII</b> | 18        | <b>XVIII</b> | 100  | C           |
| 9              | IX          | 19        | XIX          | 500  | D           |
| 10             | Χ           | <b>20</b> | XX           | 1000 | М           |

I 1, V 5, X 10, L 50, C 100, D 500, M 1000,

 $10$ 

 $\sim 100$ 

 $*2$ 

I, V, X, L, C, D ,M

 $*2$ I V X X L C C D M

## $\mathbf 1$ IV

 $\mathbf 1$ 4

### 2

#### CCCCLXXXXVIIII

出力例 2

### 499

入力例 3

#### CDXCIX

出力例 3

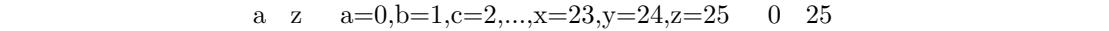

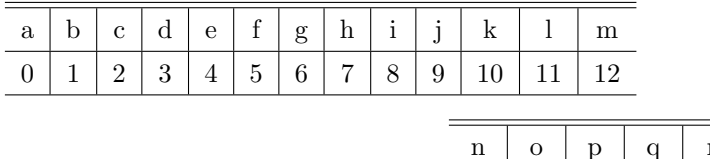

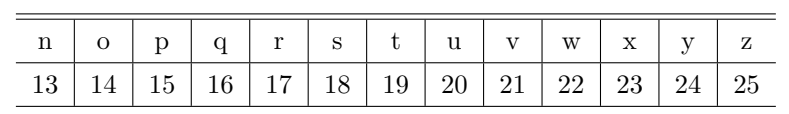

$$
e(\gamma) = f_{26}(\alpha \cdot \gamma + \beta)
$$

$$
f_{26}(x) \quad x \quad 26
$$
\n
$$
\alpha = 3, \beta = 2
$$
\n
$$
a' = 13
$$
\n
$$
e(13) = f_{26}(3 \times 13 + 2) = f_{26}(41) = 15
$$
\n
$$
f_{26}(41) = 15
$$
\n
$$
a' = 4, \beta = 7
$$
\n
$$
e(\gamma) \quad 1
$$
\n
$$
f_{26}(4 \times 0 + 2) = f_{26}(41) = 15
$$
\n
$$
a' = 4, \beta = 7
$$
\n
$$
f_{26}(4 \times 0 + 7) = f_{26}(7) = 7, e(n) = f_{26}(4 \times 13 + 7) = f_{26}(59) = 7
$$
\n
$$
f_{26}(59) = 7
$$
\n
$$
f_{26}(59) = 7
$$

that this

 $*3 \alpha - 26$  1

y eazqyp pnop pngtg ye obmpngt xmybp mr lygw

$$
\alpha=11,\,\beta=14
$$

i submit that there is another point of view

### 018 25  $4 \t 1 \t 9 \t 10$  $4 \t32$  $*4$  $\overline{O}$  $(\begin{matrix} + \end{matrix}) \qquad (\begin{matrix} - \end{matrix}) \qquad (\begin{matrix} * \end{matrix}) \qquad (\begin{matrix} 0 \end{matrix}) \qquad (\begin{matrix} 1 \end{matrix})$  $\bullet$  $\bullet$  $\bullet$  $1 \quad 9$  $1 \quad 9$  $1 \quad 9$  $1 \quad 9$  $4$  0 0  $10$  $\mathbf 1$ 8 7 9 9 出力例 1  $((9 * (9 - 7)) - 8)$  $(((9 - 7) * 9) - 8)$

 $*4$  (experimentally experimental for  $*4$ 

### 入力例 2 出力例 2 入力例 3

 

### 出力例 3

 $((7 * 5) - (5 * 5))$ 

 $((5 * 7) - (5 * 5))$ 

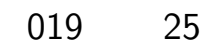

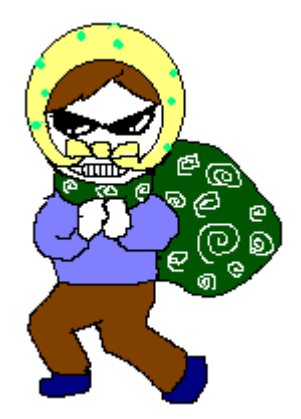

風呂敷が耐えられる重さ W、および博物館にある個々のお宝の価値と重さを ファイルから読み込んで、重さの総和が W を超えない範囲で価値の総和が最大

 $100$ 

10000

c: $\text{Fpc}$ kosien $\text{F019.csv}$ 

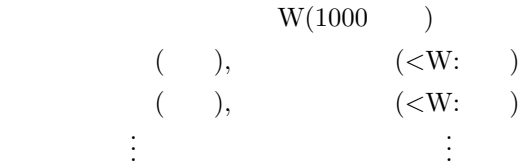

50 60,10 100,20 120,30 210,45 10,4

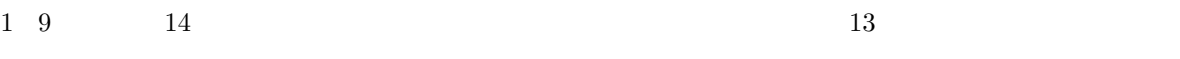

 $13$  $\frac{1}{3}$  $\overline{0}$ 

 $\text{c:}\yen\text{pckosien}\yen020.\text{txt}$ 

# $\bullet$

- $12$
- $912$ •  $4$

### $3456666777999$

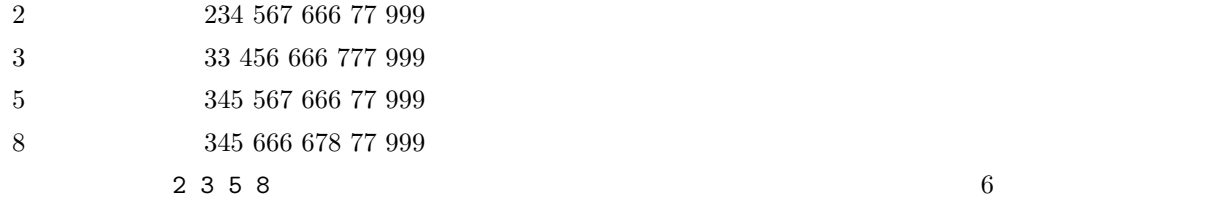

. . .

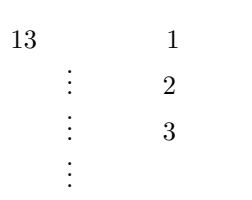

 $\overline{1}$ . . . The same  $2$ . .  $\vdots$  3 . . . . . .

2 3 5 8 3 4 1 2 3 4 5 6 7 8 9 7 8 9 1 2 3 4 6 7 8 0